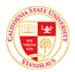

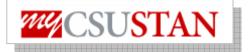

## **View Grades**

This guide outlines how to view your Grades using Student Center self service.

| <ul> <li>Calcience in the second second</li></ul>                                                                                                    | Enrollment<br>My Class Schedule<br>Add a Class<br>Drop a Glass<br>Academic History<br>Grades<br>other academic V ()                                                                                 | 008 Fall Schedule           Class           MGT 3400-001           LEC (43623)           MGT 4610-001           SEM (43630)           MKT 4420-001 | Schedule<br>TuTh 12:55PM -<br>2:22PM<br>Art 040<br>Mo 6:00PM -<br>8:54PM<br>Demergasso-Bava<br>Hall 166<br>MoWe 9:05AM -<br>11:08AM<br>Demergasso-Bava<br>Hall 107 | Vertication of the second second seco | s<br>is.<br>o List<br>bo's.<br>Ilment Dates<br>ent Appointment<br>ay begin enrolling<br>s 2008 Fall Regular<br>mic Session |   | These screens are             |  |
|----------------------------------------------------------------------------------------------------|----------------------------------------------------------------------------------------------------|----------------------------------------------------------------------------------------------------|----------------------------------------------------------------------------------------------------|----------------------------------------------------------------------------------------------------|----------------------------------------------------------------------------------------------------|---|-------------------------------|--|
| With With Cardinal States       Image States       Image States </th <th>Enrollment<br/>My Class Schedule<br/>Add a Class<br/>Drop a Glass<br/>Academic History<br/>Grades<br/>other academic V ()</th> <th>008 Fall Schedule           Class           MGT 3400-001           LEC (43623)           MGT 4610-001           SEM (43630)           MKT 4420-001</th> <th>Schedule<br/>TuTh 12:55PM -<br/>2:22PM<br/>Art 040<br/>Mo 6:00PM -<br/>8:54PM<br/>Demergasso-Bava<br/>Hall 166<br/>MoWe 9:05AM -<br/>11:08AM<br/>Demergasso-Bava<br/>Hall 107</th> <th>Vertication of the second second seco</th> <th>s<br/>is.<br/>o List<br/>bo's.<br/>Ilment Dates<br/>ent Appointment<br/>ay begin enrolling<br/>s 2008 Fall Regular<br/>mic Session</th> <th></th> <th>These screens are</th> | Enrollment<br>My Class Schedule<br>Add a Class<br>Drop a Glass<br>Academic History<br>Grades<br>other academic V ()                                                                                 | 008 Fall Schedule           Class           MGT 3400-001           LEC (43623)           MGT 4610-001           SEM (43630)           MKT 4420-001 | Schedule<br>TuTh 12:55PM -<br>2:22PM<br>Art 040<br>Mo 6:00PM -<br>8:54PM<br>Demergasso-Bava<br>Hall 166<br>MoWe 9:05AM -<br>11:08AM<br>Demergasso-Bava<br>Hall 107 | Vertication of the second second seco | s<br>is.<br>o List<br>bo's.<br>Ilment Dates<br>ent Appointment<br>ay begin enrolling<br>s 2008 Fall Regular<br>mic Session |   | These screens are             |  |
| Window Robert       Window Robert         Window Robert       Window Robert         Window Robert       Window Robert         Window Robert       Window Robert         Window Robert       Window Robert         Window Robert       Window Robert         Window Robert       Window Robert         Window Robert       Window Robert         James Bond       Window Robert         View My Grades       Sector Contraction         Science Robert - Spring 2008   CSU Semester University       Contraction         Spring 2008   CSU Semester University       Contraction         Minitian Robert       Science Robert - Spring 2008 - Undergraduate - CSU Semester University         View My Grades       Spring 2008   CSU Semester University       Contraction         Minitian Robert       Spring 2008   CSU Semester University       Semester University         View My Grades       Spring 2008   CSU Semester University       Semester University         Minitian Robert       Spring 2008   CSU Semester University       Spring 2008   CSU Semester University       Spring 2008   CSU Semester University         Wint State Robert - Spring 2008 - Undergraduate - CSU Semester University       Spring 2008   CSU Semester University       Spring 2008   CSU Semester University         Unite State Robert - Spring 2008 - Undergraduate - CSU Semester                                                                                                    | Enrollment<br>My Class Schedule<br>Add a Class<br>Prop a Glecs<br>Academic History<br>Grades<br>Other academic V ()                                                                                 | 008 Fall Schedule           Class           MGT 3400-001           LEC (43623)           MGT 4610-001           SEM (43630)           MKT 4420-001 | Schedule<br>TuTh 12:55PM -<br>2:22PM<br>Art 040<br>Mo 6:00PM -<br>8:54PM<br>Demergasso-Bava<br>Hall 166<br>MoWe 9:05AM -<br>11:08AM<br>Demergasso-Bava<br>Hall 107 | Vertication of the second second seco | s<br>is.<br>o List<br>bo's.<br>Ilment Dates<br>ent Appointment<br>ay begin enrolling<br>s 2008 Fall Regular<br>mic Session |   | These screens are             |  |
| The will be additional for the data with the data with                                                                                                    | Enrollment<br>My Class Schedule<br>Add a Class<br>Prop a Class<br>Academic History<br>Grades<br>other academic V ()                                                                                 | 008 Fall Schedule           Class           MGT 3400-001           LEC (43623)           MGT 4610-001           SEM (43630)           MKT 4420-001 | TuTh 12:55PM -<br>2:22PM<br>Art 040<br>Mo 6:00PM -<br>8:54PM<br>Demergasso-Bava<br>Hall 166<br>MoWe 9:05AM -<br>11:08AM<br>Demergasso-Bava<br>Hall 107             | No Hold<br>To D<br>No To E<br>Enrol<br>You m<br>for the<br>Acade<br>on Ma                                                                                                    | s.<br>o List<br>bo's.<br>Ilment Dates<br>ent Appointment<br>ay begin enrolling<br>s 2008 Fall Regular<br>mic Session       |   | These screens are             |  |
| Andrease framework       Image: Statistic matrix in the statistic matrix in the statistin the statistic matrix in the statis the stat                                                                                                    | Adda Class<br>Prop a Class<br>Academic History<br>Grades<br>Other academic V                                                                                                    | Class           MGT 3400-001           LEC (43623)           MGT 4610-001           SEM (43630)           MKT 4420-001                             | TuTh 12:55PM -<br>2:22PM<br>Art 040<br>Mo 6:00PM -<br>8:54PM<br>Demergasso-Bava<br>Hall 166<br>MoWe 9:05AM -<br>11:08AM<br>Demergasso-Bava<br>Hall 107             | No Hold<br>To D<br>No To E<br>Enrol<br>You m<br>for the<br>Acade<br>on Ma                                                                                                    | s.<br>o List<br>bo's.<br>Ilment Dates<br>ent Appointment<br>ay begin enrolling<br>s 2008 Fall Regular<br>mic Session       |   | These screens are             |  |
| <ul> <li>Click on the Grades link.</li> <li>Click on the Grades link.</li> <li>Click on the Grades link.</li> <li>Click on the Grades link.</li> <li>Click on the Grades link.</li> <li>Click on the Grades link.</li> <li>These screens are EXAMPLES only.</li> </ul> <ul> <li>Select Term</li> </ul> <ul> <li>Click on the Grades link.</li> <li>These screens are EXAMPLES only.</li> <li>Select the term and click on CONTINUE.</li> </ul> <ul> <li>Select the term and click on CONTINUE.</li> </ul> <ul> <li>Select the term and click on CONTINUE.</li> <li>Select the term and click on CONTINUE.</li> </ul> <ul> <li>You can change the term or on the PRINTER FRIENDLY VERSION to print a copy.</li> <li>You can change the term or on the PRINTER FRIENDLY VERSION to print a copy.</li> <li>You can change the term or on the PRINTER FRIENDLY VERSION to print a copy.</li> <li>You can change the term or on the PRINTER FRIENDLY VERSION to print a copy.</li> <li>You can change the term or on the PRINTER FRIENDLY VERSION to print a copy.</li> <li>To navigate to other screens use the "go to" drop down ment to make selection and on the &gt;&gt; to navigate.</li> </ul>                                                                                                    | Academic History<br>Grades<br>other academic V ()<br>James Bond<br>View My Grades                                                                                                    | <ul> <li>LEC (43623)</li> <li>MGT 4610-001<br/>SEM (43630)</li> <li>MKT 4420-001</li> </ul>                                                        | 2:22PM<br>Art 040<br>Mo 6:00PM -<br>8:54PM<br>Demergasso-Bava<br>Hall 166<br>MoWe 9:05AM -<br>11:08AM<br>Demergasso-Bava<br>Hall 107                               | V To D<br>No To D<br>Enrolm<br>You m<br>for the<br>Acade<br>on Ma                                                                                                    | o List<br>lo's.<br>Ilment Dates<br>ent Appointment<br>ay begin enrolling<br>2008 Fall Regular<br>mic Session               |   | These screens are             |  |
| <b>State 11 (1997) State 11 (1997) State 11 (1997)</b>                                                                                                    | Grades<br>other academic V ()<br>James Bond<br>View My Grades                                                                                                    | SEM (43630)                                                                                                    | Mo 6:00PM -<br>8:54PM<br>Demergasso-Bava<br>Hall 166<br>MoWe 9:05AM -<br>11:08AM<br>Demergasso-Bava<br>Hall 107                                                    | Centrol<br>Enrollm<br>You m<br>for the<br>Acade<br>on Ma                                                                                                    | Ilment Dates<br>ent Appointment<br>lay begin enrolling<br>2 2008 Fall Regular<br>mic Session session                       |   |                               |  |
| Prove statement with the second second sec                                                                                                    | James Bond<br>View My Grades                                                                                                    | 1 MKT 4420-001                                                                                                    | Hall 166<br>MoWe 9:05AM -<br>11:08AM<br>Demergasso-Bava<br>Hall 107                                                                                                | You m<br>for the<br>Acade<br>on Ma                                                                                                    | ay begin enrolling<br>2008 Fall Regular<br>mic Session session                                                             | • |                               |  |
|                                                                                                    | James Bond<br>View My Grades                                                                                                    | SEM (43646)                                                                                                    | Hall 107                                                                                                    | Acade<br>on Ma                                                                                                    | mic Session session                                                                                                    |   |                               |  |
| James Bond       Image and the second second                                                                                                    | View My Grades                                                                                                    |                                                                                                    | weekly schedule 🕨                                                                                                    |                                                                                                    |                                                                                                    |   |                               |  |
| View My Grades         Select Term         Improve the second colspan="2">Select the term and click on CONTINUE.         Improve the second colspan="2">Select the term and click on CONTINUE.         Improve the second colspan="2">Select the term and click on CONTINUE.         Improve the second colspan="2">Select the term and click on CONTINUE.         Improve the second colspan="2">Select the term and click on CONTINUE.         Improve the second colspan="2">Select the term and click on CONTINUE.         Improve the second colspan="2">Select the term and click on CONTINUE.         Improve the second colspan="2">Select the term and click on CONTINUE.         View My Grades         Second colspan="2">Second colspan="2">Second colspan="2"         Second colspan="2"         Second colspan="2"         Second colspan="2" <td c<="" td=""><td>View My Grades</td><td></td><td></td><td></td><td></td><td></td><td></td></td>                                                                                                    | <td>View My Grades</td> <td></td> <td></td> <td></td> <td></td> <td></td> <td></td>                                                                                                    | View My Grades                                                                                                    |                                                                                                    |                                                                                                    |                                                                                                    |   |                               |  |
| View My Grades         Select Term         Improve the second colspan="2">Select the term and click on CONTINUE.         Improve the second colspan="2">Select the term and click on CONTINUE.         Improve the second colspan="2">Select the term and click on CONTINUE.         Improve the second colspan="2">Select the term and click on CONTINUE.         Improve the second colspan="2">Select the term and click on CONTINUE.         Improve the second colspan="2">Select the term and click on CONTINUE.         Improve the second colspan="2">Select the term and click on CONTINUE.         Improve the second colspan="2">Select the term and click on CONTINUE.         View My Grades         Second colspan="2">Second colspan="2">Second colspan="2"         Second colspan="2"         Second colspan="2"         Second colspan="2" <td c<="" td=""><td>View My Grades</td><td></td><td></td><td></td><td></td><td>J</td><td></td></td>                                                                                                    | <td>View My Grades</td> <td></td> <td></td> <td></td> <td></td> <td>J</td> <td></td>                                                                                                    | View My Grades                                                                                                    |                                                                                                    |                                                                                                    |                                                                                                    |   | J                             |  |
| Select Term         Liferit & term then Slick Continue:         Spring 2007       Undergraduate         CSU Semester University         Spring 2008       Undergraduate         CSU Semester University         Spring 2008       Undergraduate         CSU Semester University         Contribute         View My Grades         Spring 2008   CSU Semester University         Contribute         Course       Class Name         Class Name       Official Units         ATH 120       Interformodynamical Per Jona         ATH 120       Contenso         Course Class Name       Contenso         ATH 120       Interformodynamical Per Jona         ATH 120       Contenso         Course Attempted 6       Contenso         Course Attempted 6       Contenso         Course Attempted 6       Contenso         Course Attempted 6       Contenso         Course Attempted 6       Contenso         Course Attempted 6       Contenso         Course Attempted 6       Contenso         Course Attempted 6       Contenso         Course Attempted 6       Contenso         Course Attempted 6       Contenso                                                                                                    |                                                                                                    |                                                                                                    |                                                                                                    | go to                                                                                                    | <b>~</b> >>                                                                                                    |   |                               |  |
| Select a term the slick Continue:       Institution         Image: Stand Stand Stan                                                                                                    | Select Term                                                                                                    |                                                                                                    |                                                                                                    |                                                                                                    |                                                                                                    |   |                               |  |
| Select a term the slick Continue:       Institution         Image: Stand Stand Stan                                                                                                    | Select Term                                                                                                    |                                                                                                    |                                                                                                    |                                                                                                    |                                                                                                    |   |                               |  |
| Term       Correse       Institution         Summer 2007       Undergraduate       CBU Semester University         Summer 2007       Undergraduate       CBU Semester University         Spring 2008       Undergraduate       CBU Semester University         Spring 2008       Undergraduate       CBU Semester University         Continue       Continue       Continue         View My Grades       Spring 2008 > Undergraduate > CSU Semester University       Continue         View My Grade       Spring 2008 > Undergraduate > CSU Semester University       • You can change the term or on the PRINTER FRIENDLY VERSION to print a copy.         Ait 5 340       American Indian Uterature       3.00         Ait 120       Into to Cultural Anthonology       3.00         Ch 5 220       Chamical End; Thermodynamica I       F       3.00         H 4G 210       Contemporary Health Problems       3.00       15.000       15.000         Units Taken Net Toward GPA       0.000       15.000       15.000       100.000         Units Taken Net Toward GPA       0.000       25.000       100.000       25.000         Units Taken Net Toward GPA       0.000       25.000       3.123       100         Units Taken Net Toward GPA       0.000       21.000       100.000                                                                                                    |                                                                                                    |                                                                                                    |                                                                                                    |                                                                                                    |                                                                                                    |   |                               |  |
| Term       Correse       Institution         Summer 2007       Undergraduate       CBU Semester University         Summer 2007       Undergraduate       CBU Semester University         Spring 2008       Undergraduate       CBU Semester University         Spring 2008       Undergraduate       CBU Semester University         Continue       Continue       Continue         View My Grades       Spring 2008 > Undergraduate > CSU Semester University       Continue         View My Grade       Spring 2008 > Undergraduate > CSU Semester University       • You can change the term or on the PRINTER FRIENDLY VERSION to print a copy.         Ait 5 340       American Indian Uterature       3.00         Ait 120       Into to Cultural Anthonology       3.00         Ch 5 220       Chamical End; Thermodynamica I       F       3.00         H 4G 210       Contemporary Health Problems       3.00       15.000       15.000         Units Taken Net Toward GPA       0.000       15.000       15.000       100.000         Units Taken Net Toward GPA       0.000       25.000       100.000       25.000         Units Taken Net Toward GPA       0.000       25.000       3.123       100         Units Taken Net Toward GPA       0.000       21.000       100.000                                                                                                    |                                                                                                    |                                                                                                    |                                                                                                    |                                                                                                    |                                                                                                    |   | Palaat the term and alight an |  |
|                                                                                                    |                                                                                                    |                                                                                                    | Institutio                                                                                                    | Institution                                                                                                    |                                                                                                    |   |                               |  |
|                                                                                                    |                                                                                                    |                                                                                                    |                                                                                                    | CSU Semester University                                                                                                    |                                                                                                    |   | CONTINUE.                     |  |
| ○       Fail 2007       Undergraduate       CSU Semester University         ○       Spring 2008       Undergraduate       CSU Semester University         Continue       Continue         View My Grades       Spring 2008   CSU Semester University       Change term         My Grade Report > Spring 2008 > Undergraduate > CSU Semester University       • You can change the term or on the PRINTER FRIENDLY VERSION to print a copy.         Ats 340       American Indian Literature       9.00         Att 120       Intro to Cultural Anthropology       3.00         ATT H 120       Intro to Cultural Anthropology       3.00         ATT 197       Foundation Plainting       9.000         H SC 210       Contamporary Health Problems       9.000         H SC 210       Contamporary Health Problems       9.000         H SC 210       Contamporary Health Problems       9.000         H SC 210       Contamporary Health Problems       9.000         H SC 210       Contamporary Health Problems       9.000         H SC 210       Contamporary Health Problems       9.000         Units Taken Toward GPA       0.000       92.000         Units Taken Toward GPA       0.000       92.000         Grade Points       0.000       15.000                                                                                                    |                                                                                                    | Undergraduate                                                                                                    | CSU Sem                                                                                                    |                                                                                                    |                                                                                                    |   |                               |  |
| Spring 2008       Undergraduate       CSU Semester University         CONTINUE       CONTINUE             View My Grades    Spring 2008   CSU Semester University change term          My Grade Report > Spring 2008 > Undergraduate > CSU Semester University         Curse Class Name       Graduate > CSU Semester University         Verse Class Name       Graduate > CSU Semester University         Verse Class Name       Graduate > CSU Semester University         Verse Class Name       Graduate > CSU Semester University         Verse Class Name       Graduate > CSU Semester University         Verse Class Name       Graduate > CSU Semester University         Att 1 20       Intro Collural Anthropology         Att 1 120       Contantion Uterature         Att 1 120       Contantory Health Problema         H 52 210       Contamporary Health Problema         H 52 210       Contemporary Health Problema         H 52 210       Contemporary Health Problema         Units Taken Net Toward GPA       3.000         Units Taken Toward GPA       0.000         Units Taken Toward GPA       0.000         Units Taken Toward GPA       0.000         Units Taken Toward GPA       0.000         Units Taken Toward GPA       0.000                                                                                                    |                                                                                                    |                                                                                                    |                                                                                                    | CSU Semester University                                                                                                    |                                                                                                    |   |                               |  |
| Continue         View My Grades         Spring 2008   CSU Semester University         Change term         My Grade Report > Spring 2008 > Undergraduate > CSU Semester University         Course (Class Name         Official Units         Arts 340         Anterican Indian Literature         Aits 340         Anterican Indian Literature         Aits 340         Anterican Indian Literature         Aits 187         Course Class Name         Anterican Indian Literature         Aits 187         Contemporary Health Personnal Management         Society         Society Contraction Contemporary Health Personnal Management         Aits Taken Toward GPA         Units Taken Toward GPA         On the Colspan="2">Contemporary GPA         Units Taken Toward GPA         On the Colspan="2">Content GPA         On the Colspan= 2         On the Colspan= 2         Course of Colspan= 2         Coursee Attempted 6 <td cols<="" td=""><td></td><td colspan="3"></td><td></td><td></td></td>                                                                                                    | <td></td> <td colspan="3"></td> <td></td> <td></td>                                                                                                    |                                                                                                    |                                                                                                    |                                                                                                    |                                                                                                    |   |                               |  |
| Spring 2008   CSU Semester University       change term         My Grade Report > Spring 2008 > Undergraduate > CSU Semester University       • You can change the term or on the PRINTER FRIENDLY VERSION to print a copy.         Air 1 120       Intro to Cultural Anthropology       3.00         ART 187       Foundation Painting       3.00         CH E 220       Chemical Engr Thermodynamics I       F         H SC 210       Contemporary Health Problems       3.00         HCA 312       Health Personnel Management       3.00         Courses Attempted 6         Outs Taken Not Toward GPA         Units Taken Not Toward GPA       0.000       25.000         Units Taken Not Toward GPA       0.000       25.000         Units Taken Not Toward GPA       0.000       100.000         Current GPA       0.000       120.00                                                                                                    |                                                                                                    |                                                                                                    |                                                                                                    |                                                                                                    |                                                                                                    | _ |                               |  |
| Spring 2008   CSU Semester University       change term         My Grade Report > Spring 2008 > Undergraduate > CSU Semester University       • You can change the term or on the PRINTER FRIENDLY VERSION to print a copy.         Air 1 120       Intro to Cultural Anthropology       3.00         ART 187       Foundation Painting       3.00         CH E 220       Chemical Engr Thermodynamics I       F         H SC 210       Contemporary Health Problems       3.00         HCA 312       Health Personnel Management       3.00         Courses Attempted 6         Outs Taken Not Toward GPA         Units Taken Not Toward GPA       0.000       25.000         Units Taken Not Toward GPA       0.000       25.000         Units Taken Not Toward GPA       0.000       100.000         Current GPA       0.000       120.00                                                                                                    | View My Grades                                                                                                    |                                                                                                    |                                                                                                    |                                                                                                    |                                                                                                    |   |                               |  |
| <ul> <li>You can change the term or on the PRINTER FRIENDLY VERSION to print a copy.</li> <li>You can change the term or on the PRINTER FRIENDLY VERSION to print a copy.</li> <li>To navigate to other screens use the "go to" drop down menu to make selection and on the &gt;&gt; to navigate.</li> <li>To navigate to navigate.</li> </ul>                                                                                                    | view my oraces                                                                                                    |                                                                                                    |                                                                                                    |                                                                                                    |                                                                                                    |   |                               |  |
| <ul> <li>You can change the term or on the PRINTER FRIENDLY VERSION to print a copy.</li> <li>To navigate to other screens use the "go to" drop down menu to make selection and on the &gt;&gt; to navigate.</li> <li>To navigate to navigate.</li> </ul>                                                                                                    | Spring 2008   CSU Sen                                                                                                    | nester University                                                                                                    | change term                                                                                                    |                                                                                                    |                                                                                                    |   |                               |  |
| My Grade Report > Spring 2008 > Undergraduate > CSU Semester University         Course       Class Name       Official<br>Grade       Units         AIS 340       American Indian Literature       3.00         AIT 120       Intro to Cultural Anthropology       3.00         ART 187       Foundation Painting       3.00         CH E 220       Chemical Engr Thermodynamics I       F         H SC 210       Contemporary Health Problems       3.00         HCA 312       Health Personnel Management       3.00         Courses Attempted 6         On the Zand Optimiz Taken Not Toward GPA         Units Taken Not Toward GPA       0.000       32.000         Units Taken Not Toward GPA       0.000       29.000         Grade Points       0.000       100.000         Current GPA       0.000       3.125                                                                                                    |                                                                                                    | ,                                                                                                    |                                                                                                    |                                                                                                    |                                                                                                    |   |                               |  |
| My Grade Report > Spring 2008 > Undergraduate > CSU Semester University         Course       Class Name       Official<br>Grade       Units         AIS 340       American Indian Literature       3.00         ANTH 120       Intro to Cultural Anthropology       3.00         ART 187       Foundation Painting       3.00         CH E 220       Chemical Engr Thermodynamics I       F         H SC 210       Contemporary Health Problems       3.00         HCA 312       Health Personnel Management       3.00         Courses Attempted 6         On the Zando GPA         Units Takeen Not Toward GPA       0.000         Units Passed Toward GPA       0.000       29.000         Grade Points       0.000       15.000         Current GPA       0.000       29.000         Current GPA       0.000       3.125                                                                                                    |                                                                                                    |                                                                                                    |                                                                                                    |                                                                                                    |                                                                                                    |   |                               |  |
| Course       Class Name       Official<br>Grade       Units         AIS 340       American Indian Literatures       3.00         ANTH 120       Intro to Cultural Anthropology       3.00         ART 187       Foundation Painting       3.00         CH E 220       Chemical Engr Thermodynamics I       F         H SC 210       Contemporary Health Problems       3.00         HCA 312       Health Personnel Management       3.00         Courses Attempted 6         Outist To Toward GPA         Units Taken Toward GPA       0.000       15.000         Units Taken Toward GPA       0.000       29.000         Grade Points       0.000       3.125                                                                                                    |                                                                                                    |                                                                                                    |                                                                                                    |                                                                                                    |                                                                                                    | • |                               |  |
| AIS 340       American Indian Literature       3.00         ANTH 120       Intro to Cultural Anthropology       3.00         ART 187       Foundation Painting       3.00         CH E 220       Chemical Engr Thermodynamics I       F       3.00         H SC 210       Contemporary Health Problems       3.00       menu to make selection and on the >> to navigate.         Courses Attempted 6         Courses Attempted 6         Units In Progress - GPA       15.000       15.000         Units Taken Toward GPA       0.000       8.000         Units Passed Toward GPA       0.000       29.000         Grade Points       0.000       100.000         Current GPA       0.000       100.000                                                                                                    | My Grade Report > Sp                                                                                                    | ring 2008 > Underg                                                                                                    | raduate > CSU Sem                                                                                                    | iester Univ                                                                                                    | ersity                                                                                                    |   |                               |  |
| AIS 340       American Indian Literature       3.00         ANTH 120       Intro to Cultural Anthropology       3.00         ART 187       Foundation Painting       3.00         CH E 220       Chemical Engr Thermodynamics I       F       3.00         H SC 210       Contemporary Health Problems       3.00       menu to make selection and on the >> to navigate.         Courses Attempted 6         Courses Attempted 6         Units In Progress - GPA       15.000       15.000         Units Taken Toward GPA       0.000       8.000         Units Passed Toward GPA       0.000       29.000         Grade Points       0.000       100.000         Current GPA       0.000       100.000                                                                                                    |                                                                                                    |                                                                                                    |                                                                                                    | Offici                                                                                                    | ial usata                                                                                                    |   | VERSION to print a copy.      |  |
| ANTH 120       Intro to Cultural Anthropology       3.00         ART 187       Foundation Painting       3.00         CH E 220       Chemical Engr Thermodynamics I       F       3.00         H SC 210       Contemporary Health Problems       3.00         HCA 312       Health Personnel Management       3.00         Courses Attempted 6         Curses Attempted 6         Units In Progress - GPA       15.000       15.000         Units Taken Toward GPA       0.000       32.000         Units Passed Toward GPA       0.000       29.000         Grade Points       0.000       100.000         Current GPA       0.000       3.125                                                                                                    |                                                                                                    |                                                                                                    |                                                                                                    | Grade                                                                                                    | 2                                                                                                    |   |                               |  |
| ART 187       Foundation Painting       3.00         CH E 220       Chemical Engr Thermodynamics I       F       3.00         H SC 210       Contemporary Health Problems       3.00         HCA 312       Health Personnel Management       3.00         Courses Attempted 6         Courses Attempted 6         Units In Progress - GPA       15.000       15.000         Units Taken Toward GPA       0.000       32.000         Units Taken Not Toward GPA       0.000       29.000         Grade Points       0.000       100.000         Current GPA       0.000       3.125                                                                                                    |                                                                                                    |                                                                                                    |                                                                                                    |                                                                                                    |                                                                                                    |   | To navigate to other screens, |  |
| CH E 20       Chemical Engr Thermodynamics I       F       3.00         H SC 210       Contemporary Health Problems       3.00         HCA 312       Health Personnel Management       3.00         Courses Attempted 6         Courses Attempted 6         Inits In Progress - GPA       15.000       15.000         Units Taken Toward GPA       3.000       32.000         Units Taken Not Toward GPA       0.000       29.000         Grade Points       0.000       100.000         Current GPA       0.000       3.125                                                                                                    |                                                                                                    |                                                                                                    |                                                                                                    |                                                                                                    |                                                                                                    |   | use the "go to" drop down     |  |
| H SC 210       Contemporary Health Problems       3.00         HCA 312       Health Personnel Management       3.00         Courses Attempted 6         On the >> to navigate.         Units In Progress - GPA       15.000         Units Taken Toward GPA       3.000       32.000         Units Taken Not Toward GPA       0.000       8.000         Units Taken Not Toward GPA       0.000       29.000         Grade Points       0.000       100.000         Current GPA       0.000       3.125                                                                                                    |                                                                                                    |                                                                                                    | amics I                                                                                                    | F                                                                                                    |                                                                                                    |   | <b>v</b> .                    |  |
| HCA 312       Health Personnel Management       3.00         Courses Attempted 6       GPA, Grade Points, and Unit Totals       Current       Cumulative         Units In Progress - GPA       15.000       15.000         Units Taken Toward GPA       3.000       32.000         Units Taken Not Toward GPA       0.000       29.000         Units Passed Toward GPA       0.000       29.000         Grade Points       0.000       3.125                                                                                                    |                                                                                                    |                                                                                                    |                                                                                                    |                                                                                                    |                                                                                                    |   |                               |  |
| Courses Attempted 6         GPA, Grade Points, and Unit Totals       Current       Cumulative         Units In Progress - GPA       15.000       15.000         Units Taken Toward GPA       3.000       32.000         Units Taken Not Toward GPA       0.000       8.000         Units Passed Toward GPA       0.000       29.000         Grade Points       0.000       100.000         Current GPA       0.000       3.125                                                                                                    |                                                                                                    |                                                                                                    |                                                                                                    |                                                                                                    |                                                                                                    |   | on the 22 to havigate.        |  |
| GPA, Grade Points, and Unit Totals       Current       Cumulative         Units In Progress - GPA       15.000       15.000         Units Taken Toward GPA       3.000       32.000         Units Taken Not Toward GPA       0.000       8.000         Units Passed Toward GPA       0.000       29.000         Grade Points       0.000       100.000         Current GPA       0.000       3.125                                                                                                    | H SC 210 Conte                                                                                                    |                                                                                                    |                                                                                                    |                                                                                                    |                                                                                                    |   |                               |  |
| Units In Progress - GPA         15.000         15.000           Units Taken Toward GPA         3.000         32.000           Units Taken Not Toward GPA         0.000         8.000           Units Passed Toward GPA         0.000         29.000           Grade Points         0.000         100.000           Current GPA         0.000         3.125                                                                                                    | H SC 210 Conte                                                                                                    |                                                                                                    |                                                                                                    |                                                                                                    |                                                                                                    |   |                               |  |
| Units In Progress - GPA         15.000         15.000           Units Taken Toward GPA         3.000         32.000           Units Taken Not Toward GPA         0.000         8.000           Units Passed Toward GPA         0.000         29.000           Grade Points         0.000         100.000           Current GPA         0.000         3.125                                                                                                    | H SC 210 Conte<br>HCA 312 Healt                                                                                                    |                                                                                                    |                                                                                                    | 0                                                                                                    | umulativo                                                                                                    |   |                               |  |
| Units Taken Toward GPA         3.000         32.000           Units Taken Not Toward GPA         0.000         8.000           Units Passed Toward GPA         0.000         29.000           Grade Points         0.000         100.000           Current GPA         0.000         3.125                                                                                                    | H SC 210 <u>Conte</u><br>HCA 312 <u>Healt</u><br>Courses Attempted 6                                                                                                    |                                                                                                    | Current                                                                                                    |                                                                                                    |                                                                                                    |   |                               |  |
| Units Taken Not Toward GPA         0.000         8.000           Units Passed Toward GPA         0.000         29.000           Grade Points         0.000         100.000           Current GPA         0.000         3.125                                                                                                    | H SC 210 Conte<br>HCA 312 Healt<br>Courses Attempted 6<br>GPA, Grade Points, and U                                                                                                    |                                                                                                    | Current                                                                                                    |                                                                                                    |                                                                                                    |   |                               |  |
| Units Passed Toward GPA         0.000         29.000           Grade Points         0.000         100.000           Current GPA         0.000         3.125                                                                                                    | H SC 210 Conte<br>HCA 312 Healt<br>Courses Attempted 6<br>GPA, Grade Points, and U<br>Units In Progress - GPA                                                                                       |                                                                                                    | Current                                                                                                    | 15.000                                                                                                    | 15.000                                                                                                    |   |                               |  |
| Grade Points         0.000         100.000           Current GPA         0.000         3.125                                                                                                    | H SC 210 Conte<br>HCA 312 Healt<br>Courses Attempted 6<br>GPA, Grade Points, and U<br>Units In Progress - GPA<br>Units Taken Toward GPA                                                             | Init Totals                                                                                                    | Current                                                                                                    | 15.000<br>3.000                                                                                                    | 15.000<br>32.000                                                                                                    |   |                               |  |
| Current GPA 0.000 3.125                                                                                                    | H SC 210 Conts<br>HCA 312 Healt<br>Courses Attempted 6<br>GPA, Grade Points, and U<br>Units In Progress - GPA<br>Units Taken Toward GPA<br>Units Taken Not Toward GPA                               | Init Totals                                                                                                    | Current                                                                                                    | 15.000<br>3.000<br>0.000                                                                                                    | 15.000<br>32.000<br>8.000                                                                                                  |   |                               |  |
|                                                                                                    | H SC 210 Conts<br>HCA 312 Healt<br>Courses Attempted 6<br>GPA, Grade Points, and U<br>Units In Progress - GPA<br>Units Taken Toward GPA<br>Units Taken Not Toward C<br>Units Passed Toward GPA      | Init Totals                                                                                                    | Current                                                                                                    | 15.000<br>3.000<br>0.000<br>0.000                                                                                                    | 15.000<br>32.000<br>8.000<br>29.000                                                                                        |   |                               |  |
| go to PRINTER FRIENDLY VERSION                                                                                                    | H SC 210 Conte<br>HCA 312 Healt<br>Courses Attempted 6<br>GPA, Grade Points, and U<br>Units In Progress - GPA<br>Units Taken Toward GPA<br>Units Taken Not Toward GPA<br>Grade Points               | Init Totals                                                                                                    | Current                                                                                                    | 15.000<br>3.000<br>0.000<br>0.000<br>0.000                                                                                                    | 15.000<br>32.000<br>8.000<br>29.000<br>100.000                                                                             |   |                               |  |
| PRINTER FRIENDLY VERSION                                                                                                    | H SC 210 <u>Conts</u><br>HCA 312 <u>Healt</u><br>Courses Attempted 6<br>GPA, Grade Points, and U<br>Units In Progress - GPA<br>Units Taken Toward GPA<br>Units Taken Not Toward GPA<br>Grade Points | Init Totals                                                                                                    | Current                                                                                                    | 15.000<br>3.000<br>0.000<br>0.000<br>0.000                                                                                                    | 15.000<br>32.000<br>8.000<br>29.000<br>100.000                                                                             |   |                               |  |
|                                                                                                    | H SC 210 Conts<br>HCA 312 Healt<br>Courses Attempted 6<br>GPA, Grade Points, and U<br>Units Taken Toward GPA<br>Units Taken Not Toward GPA<br>Grade Points<br>Current GPA                           | I <b>nit Totals</b><br>IPA                                                                                                    |                                                                                                    | 15.000<br>3.000<br>0.000<br>0.000<br>0.000<br>0.000                                                                                                    | 15.000<br>32.000<br>8.000<br>29.000<br>100.000<br>3.125                                                                    |   |                               |  |